## **DriveAddon Modul**

Diese Zusatzplatine für die LightControl, OneControl oder MoBaLiSt, besitzt 2 Motortreiber für die Ansteuerung von 4 motorische Weichenantriebe.

Jeder geschaltete Zustand wird mit einer leuchtenden LED signalisiert.

Das **DriveAddon Modul** wird mit einem der PowerAusgängen über ein 16poliges Flachbandkabel verbunden.

## **Kompatibilität**

- funktioniert mit dieser Baugruppe
- funktioniert nicht mit dieser Baugruppe
- Betrieb möglich, beim Verbinden mit Baugruppe auf die Pinbelegung achten (kein genormter Stecker)

**[Wert]**\* empfohlene Betriebsspannung der Baugruppe

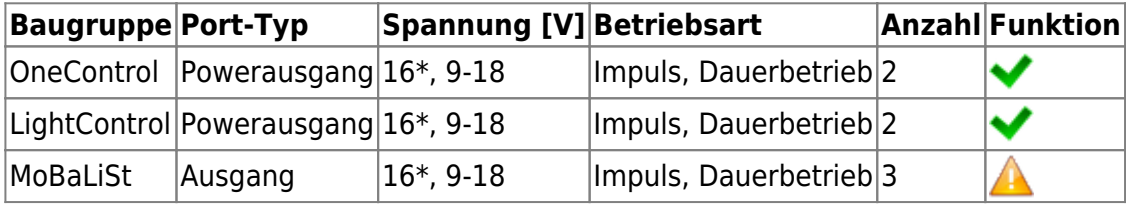

## **Anwendung**

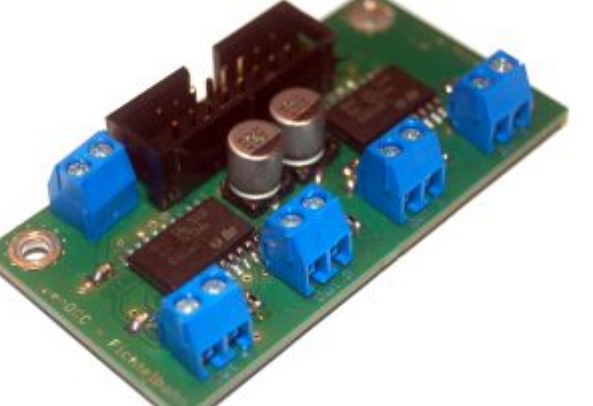

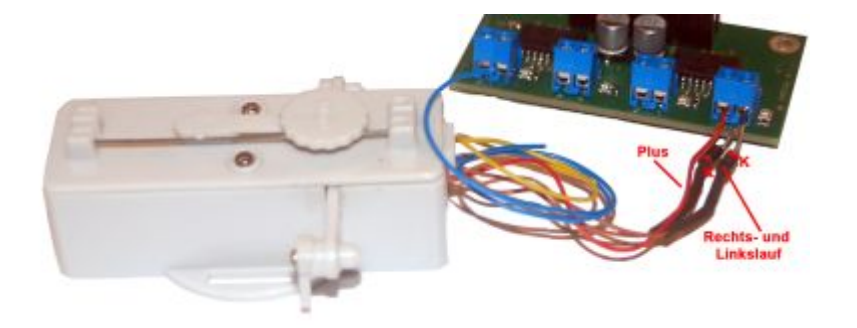

Mit Hilfe dieses Moduls können Schaltdecoder so erweitert werden, dass motorische Weichenantriebe geschaltet werden.

Unter der Gattung "motorische Weichenantriebe" fällt z.B. der bekannte Conrad-Antrieb.

Eine ausführliche Anschlussbeschreibung und Konfiguration finden Sie im Handbuch zum DriveAddon Modul:

[http://www.fichtelbahn.de/addon\\_driveaddon.html](http://www.fichtelbahn.de/addon_driveaddon.html)

From: <https://forum.opendcc.de/wiki/>- **BiDiB Wiki**

Permanent link: **<https://forum.opendcc.de/wiki/doku.php?id=driveaddon&rev=1394280913>**

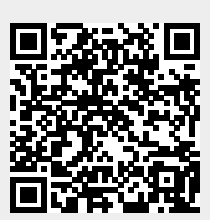

Last update: **2016/07/05 10:47**